**SCHUKINA** GALINA **/ITAI YFVNA** 

# АНАЛИЗ ДИАГРАММ В ЭЛЕКТРОННОЙ ТАБЛИЦЕ

. e'e de l'élée d'

ИНФОРМАТИКА

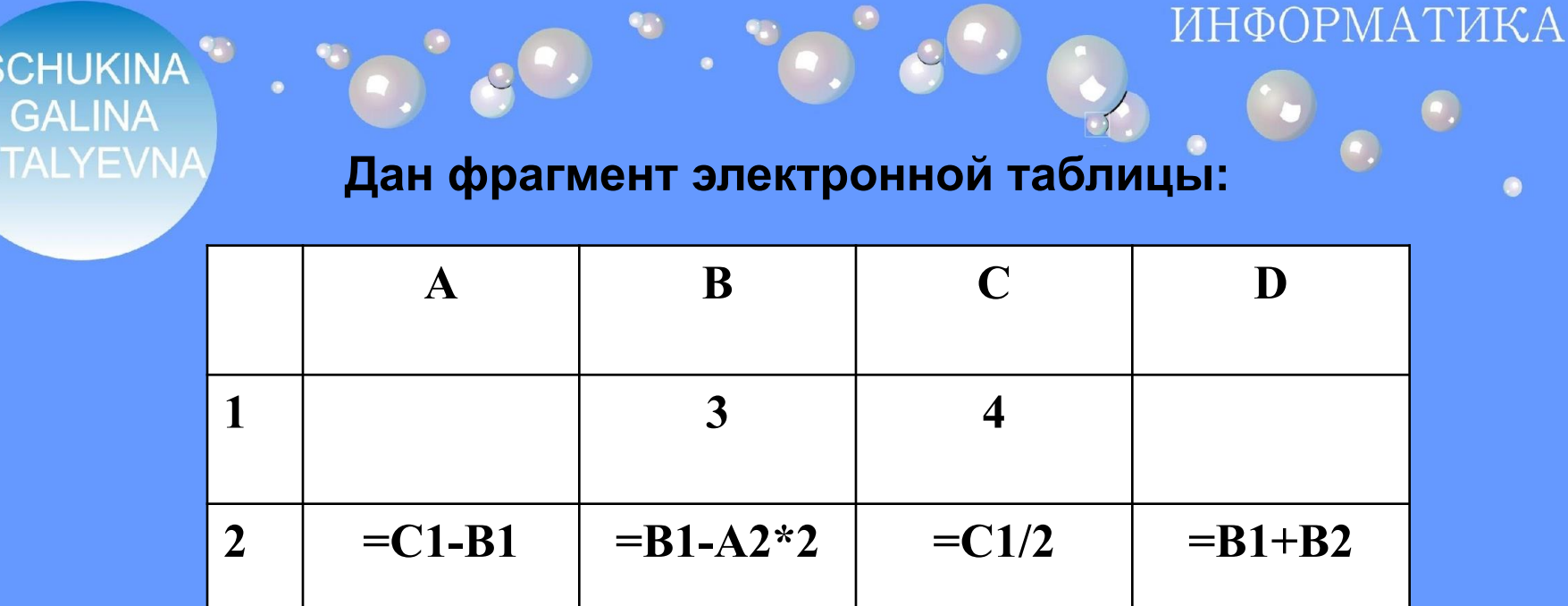

**После выполнения вычислений была построена диаграмма по значениям диапазона ячеек A2:D2.**

**Укажите получившуюся диаграмму:**

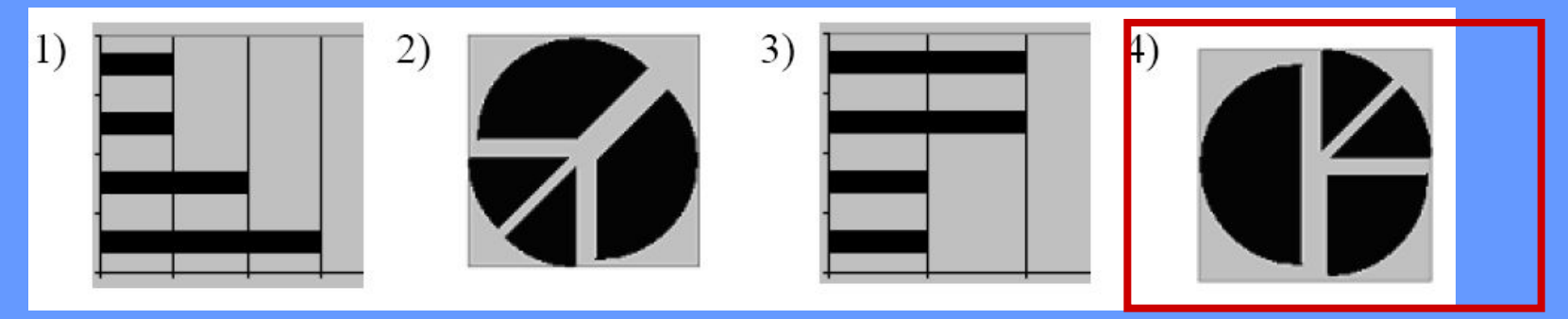

#### ОРМАТИКА

**SCHUKINA GALINA** [AI YF\/N∆

**Дан фрагмент электронной таблицы:**

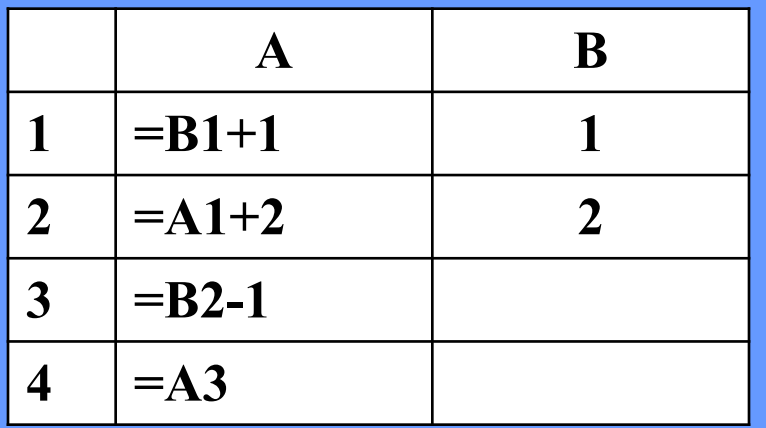

**После выполнения вычислений, была построена диаграмма по значениям диапазона ячеек A1:A4. Укажите получившуюся диаграмму.** 

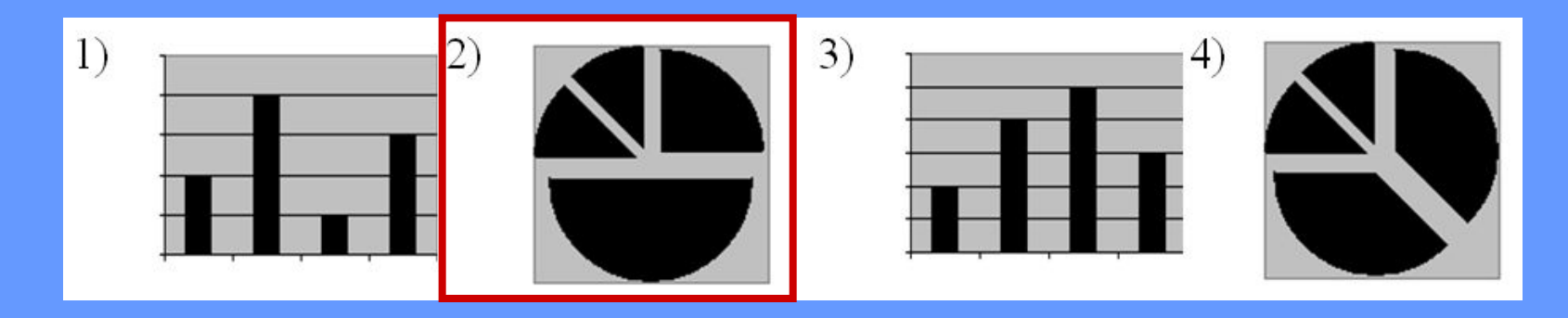

#### **SCHUKINA GALINA**

#### **Дан фрагмент электронной таблицы:**

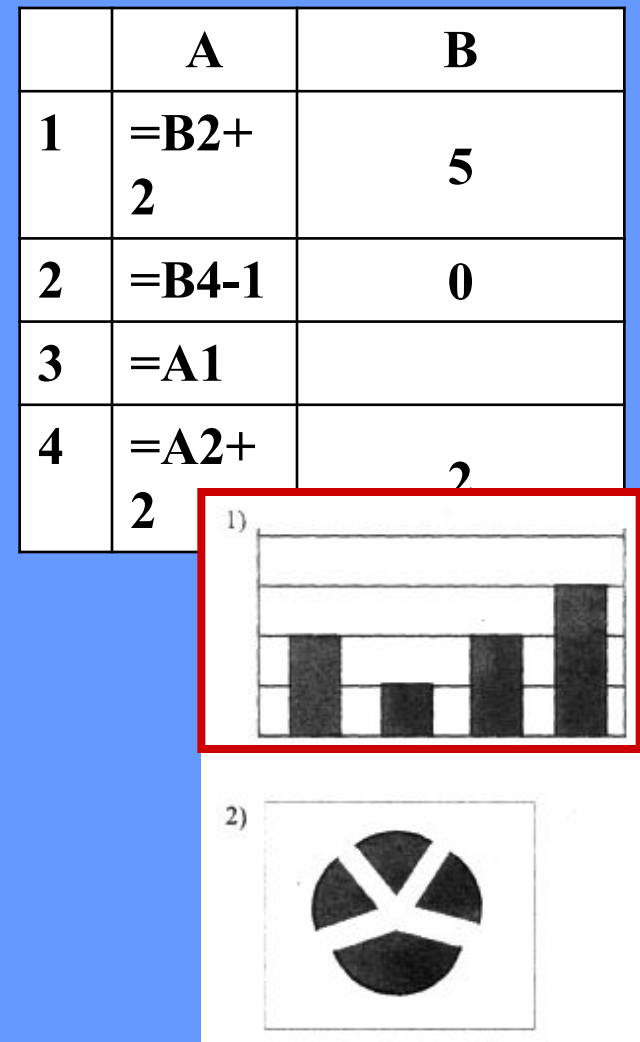

**После выполнения вычислений по значениям диапазона ячеек А1:А4 была построена диаграмма. Укажите получившуюся диаграмму.**

ИНФОРМАТИКА

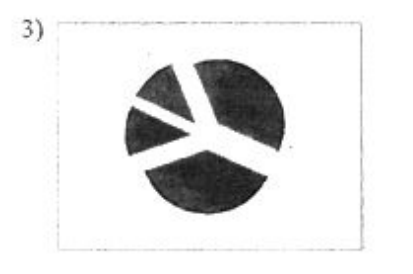

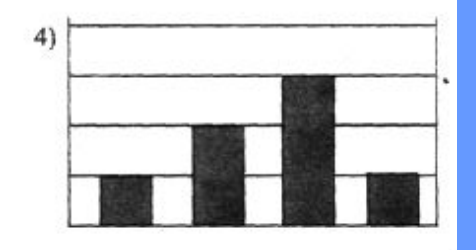

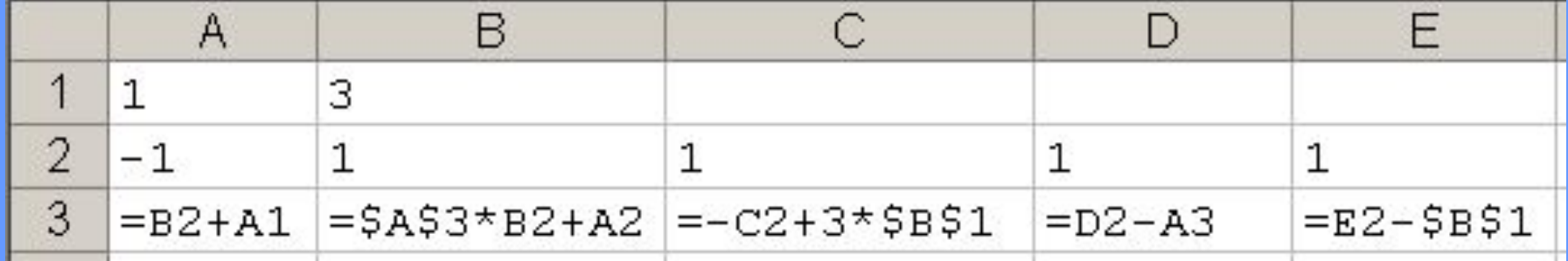

**SCHUKINA** 

GALINA

**После копирования диапазона ячеек АЗ:ЕЗ в диапазон А4:Е6 была построена диаграмма (график) по значениям столбцов диапазона ячеек В2:Е6.** 

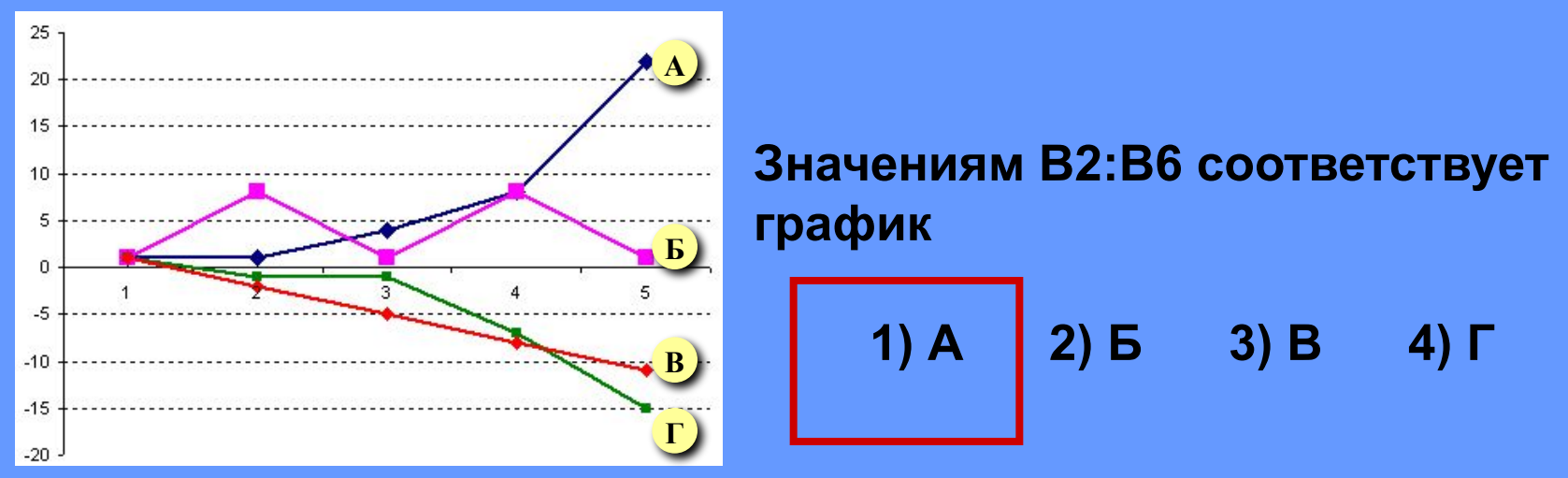

**SCHUKINA** 

GALINA

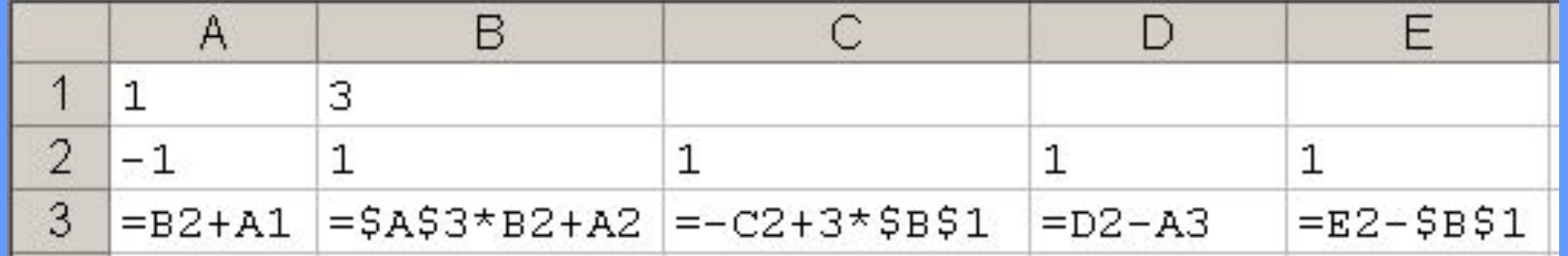

**После копирования диапазона ячеек АЗ:ЕЗ в диапазон А4:Е6 была построена диаграмма (график) по значениям столбцов диапазона ячеек В2:Е6.** 

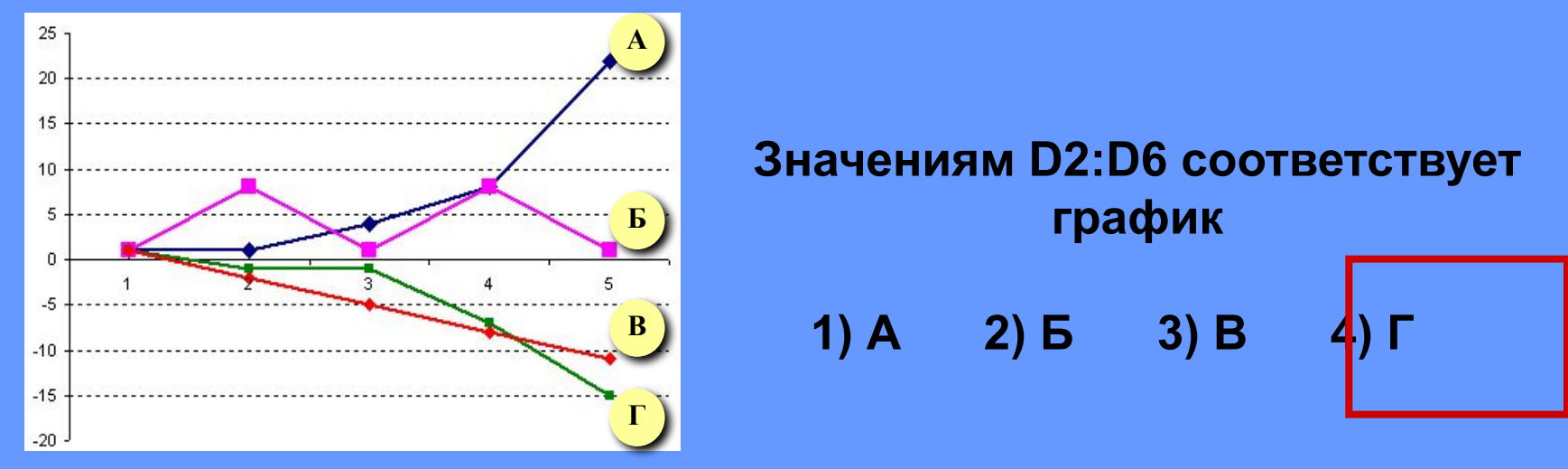

PMATHKA

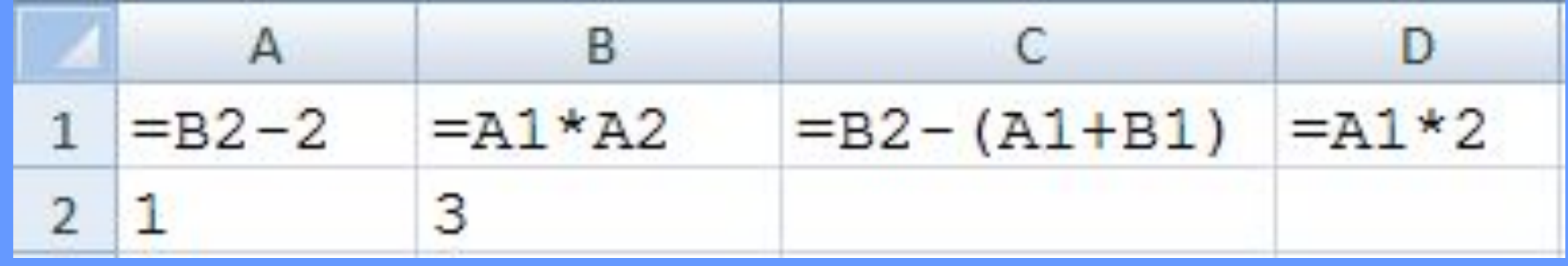

q,

**SCHUKINA** 

**GALINA** /ITAI YFVNA

> **После выполнения вычисления построили диаграмму по значениям диапазона A1:D1. Укажите полученную диаграмму:**

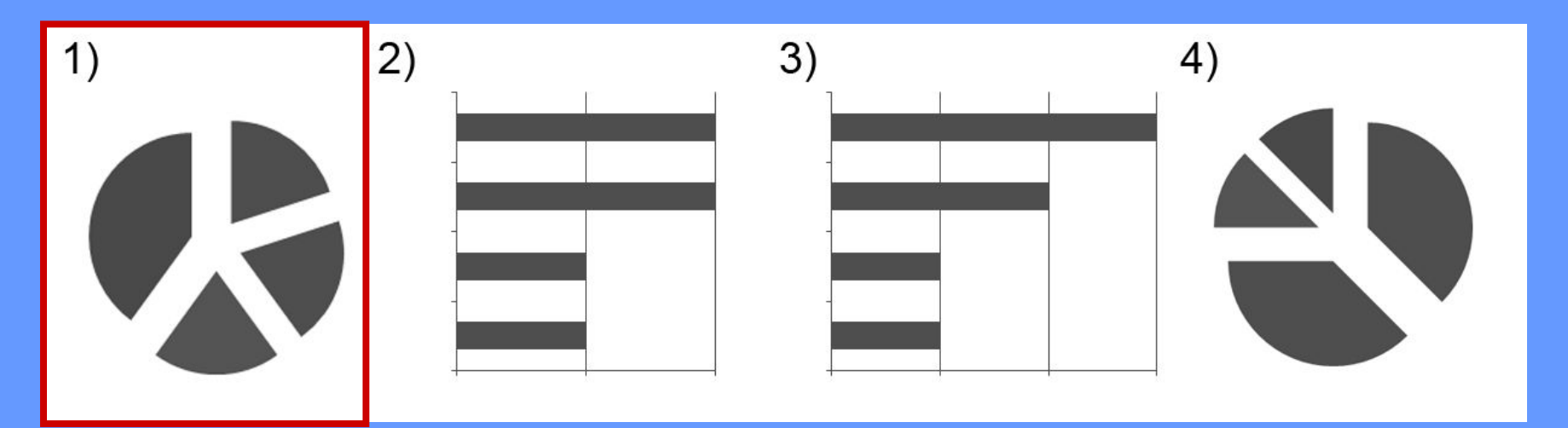

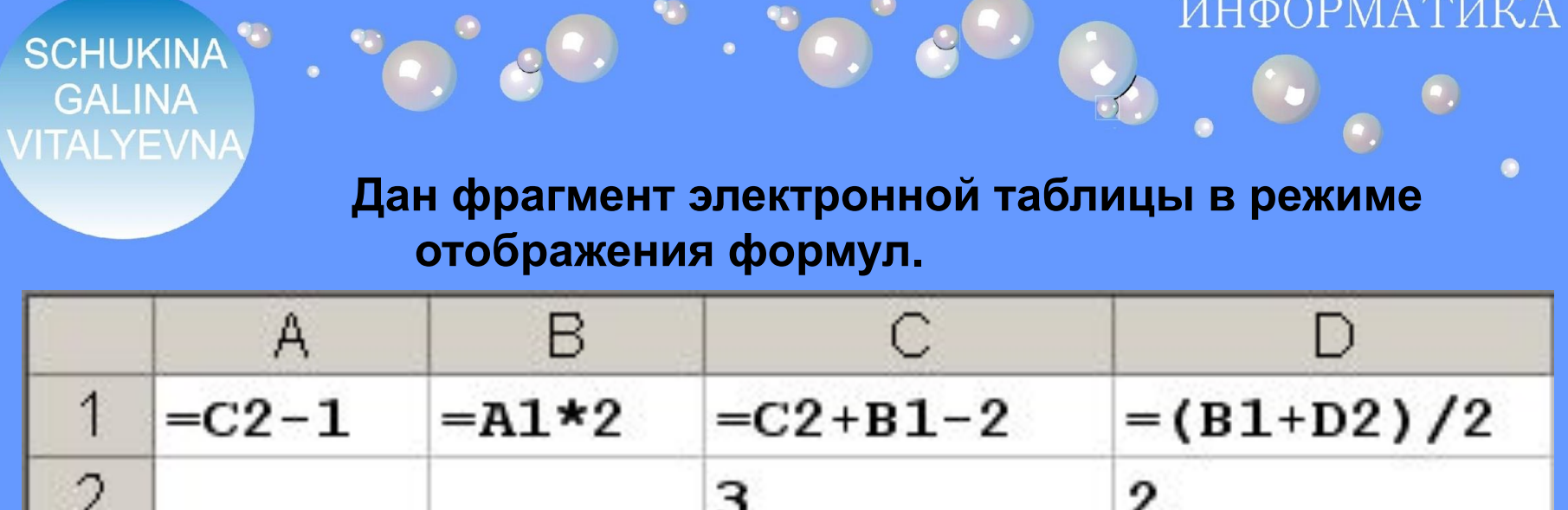

**После выполнения вычислений построили диаграмму по значениям диапазона A1:D1. Укажите полученную диаграмму:** 

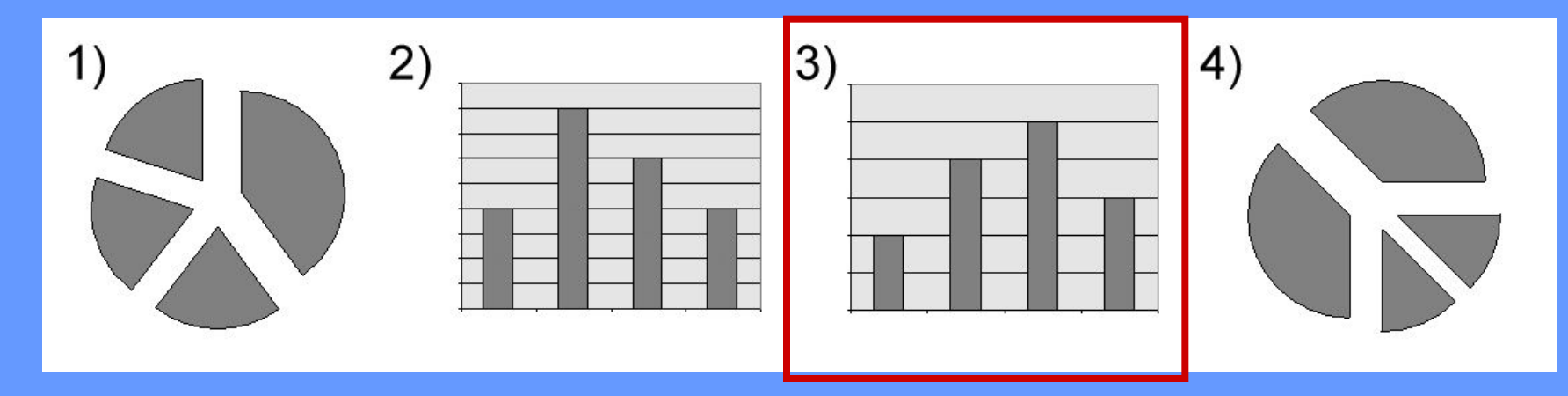

**SCHUKINA GALINA** /ITAI YFVNA ОРМАТИКА

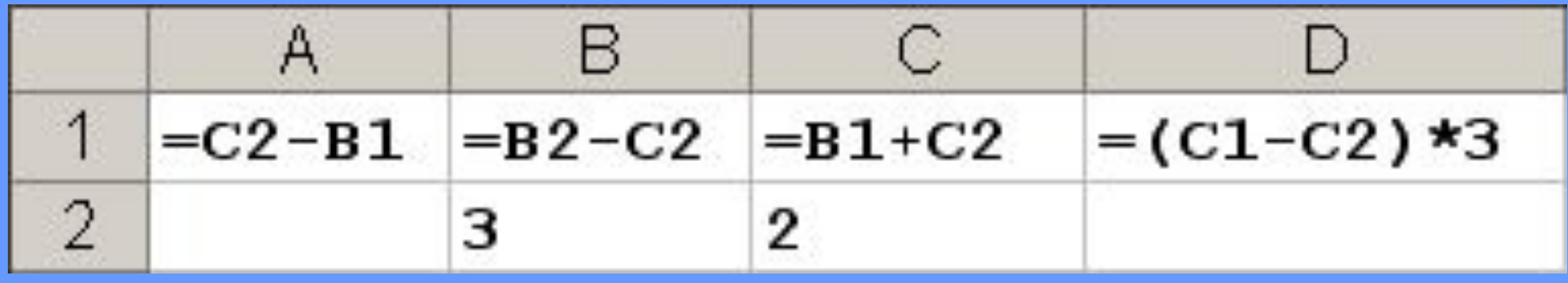

**После выполнения вычислений построили диаграмму по значениям диапазона A1:D1. Укажите полученную диаграмму:**

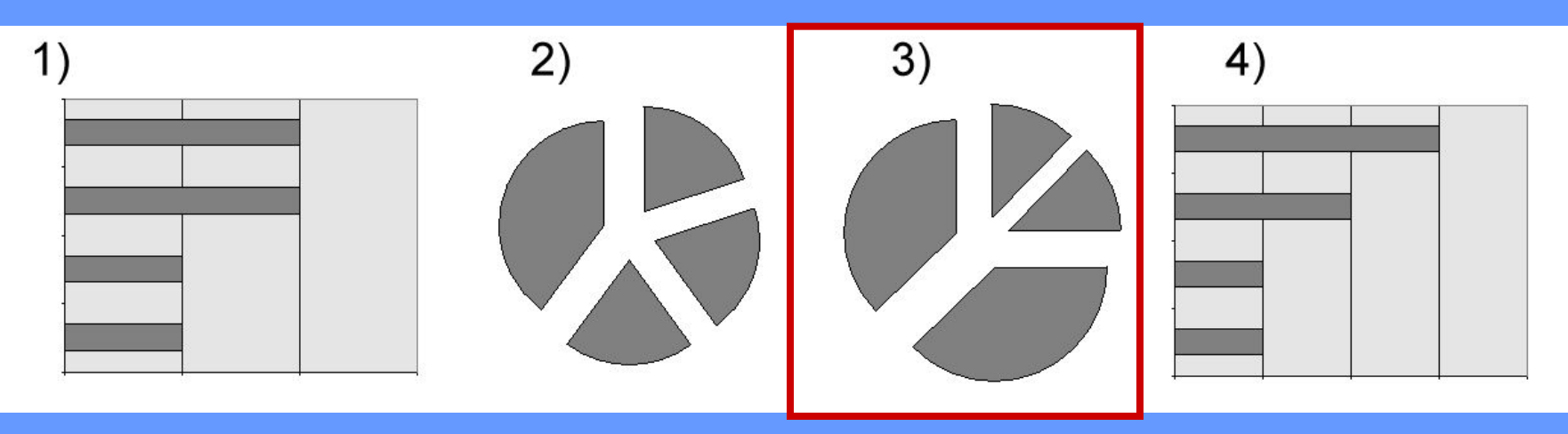

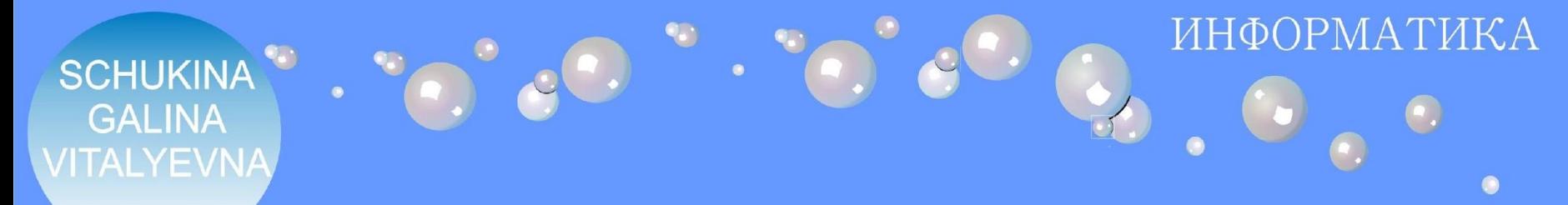

Дан фрагмент электронной таблицы:

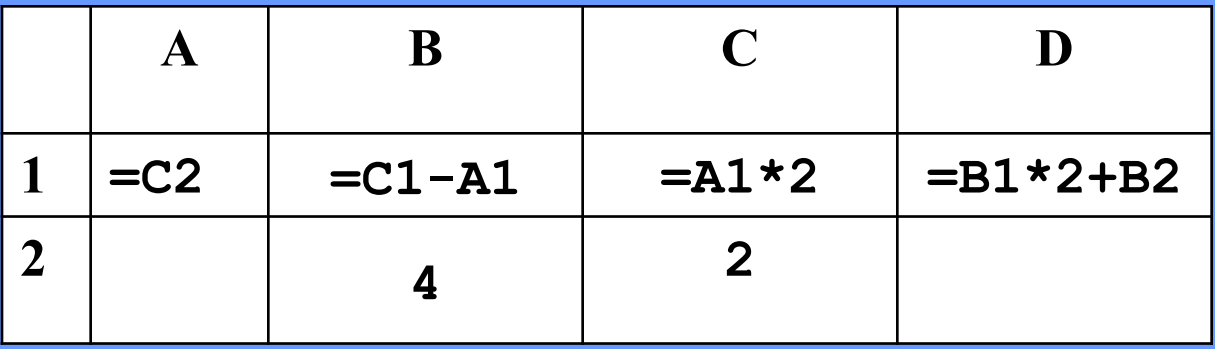

После выполнения вычислений по значениям диапазона ячеек А1:D1 была построена диаграмма. Укажите получившуюся диаграмму.

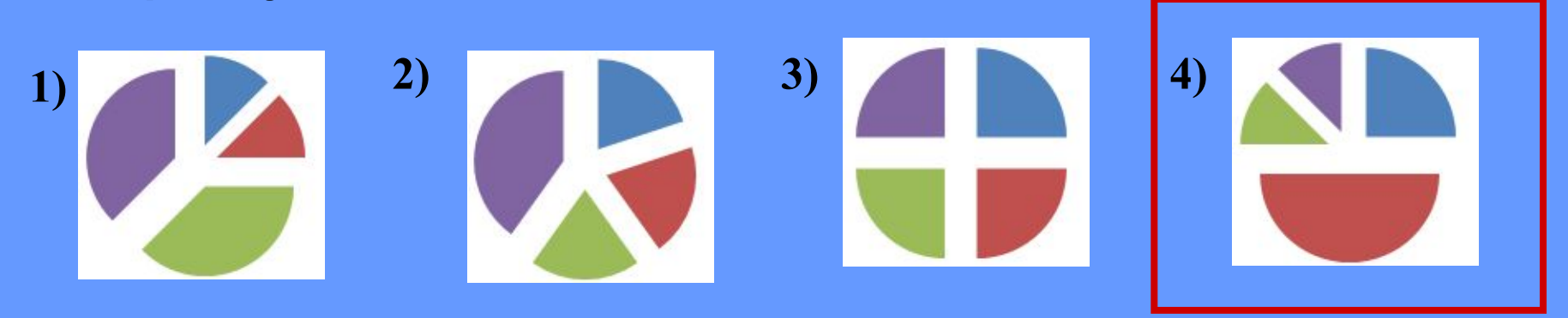

#### ИНФОРМАТИКА **O SCHUKINA GALINA /ITALYEVNA Дан фрагмент электронной таблицы: А В C D**  $1$   $|=B2+C$ **=С1+B2 =A1-C2 =B1-C1 2 2 1 3**

**После выполнения вычислений по значениям диапазона ячеек А1:D1 была построена диаграмма. Укажите получившуюся диаграмму.**

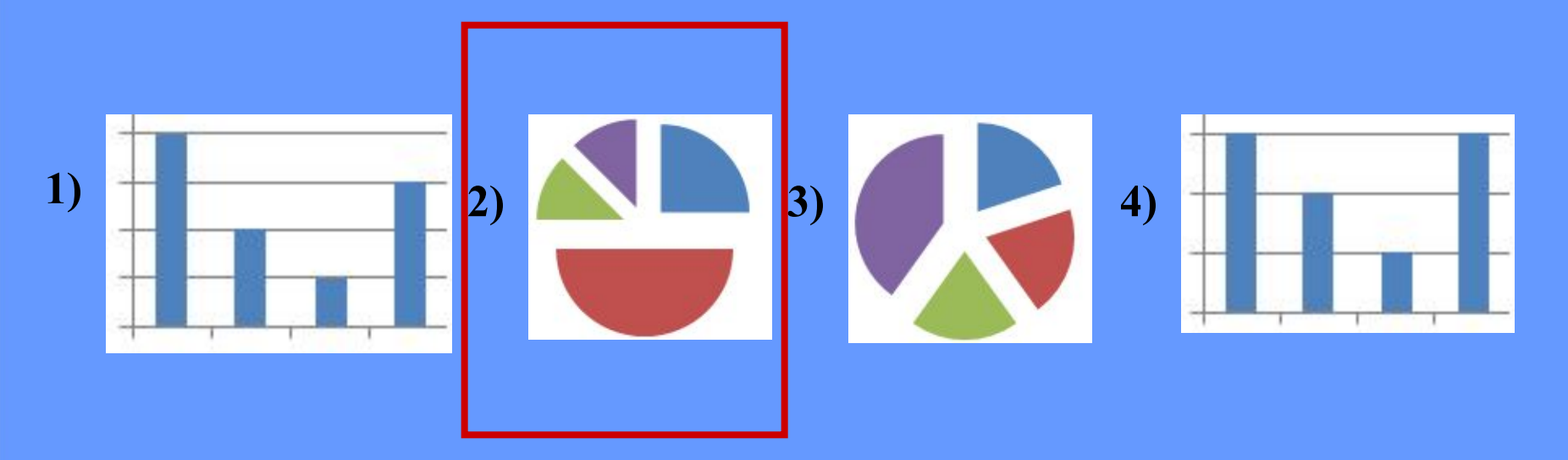